## **TABLE OF CONTENTS**

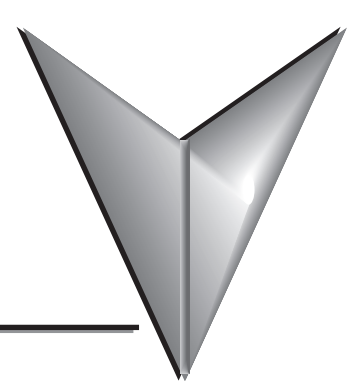

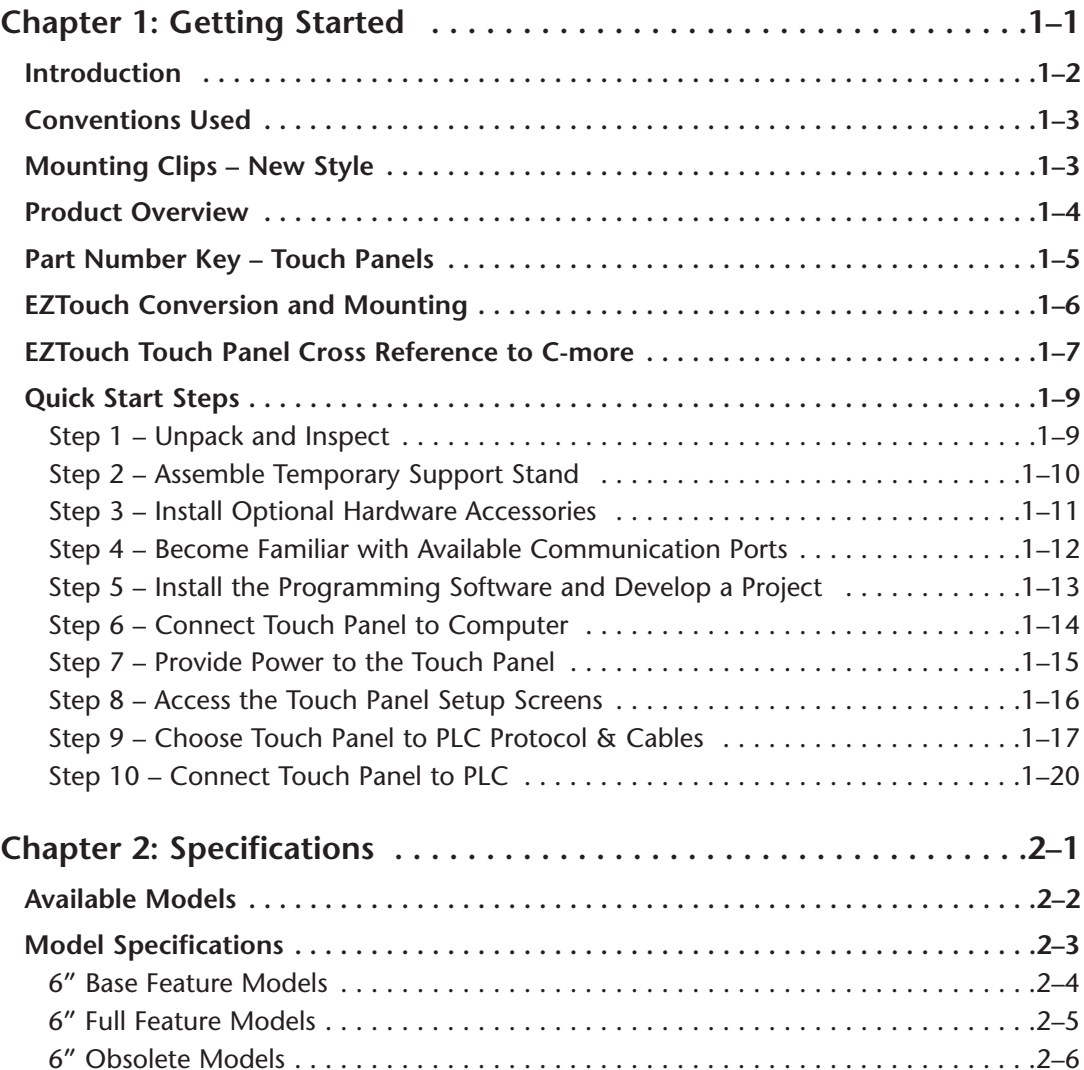

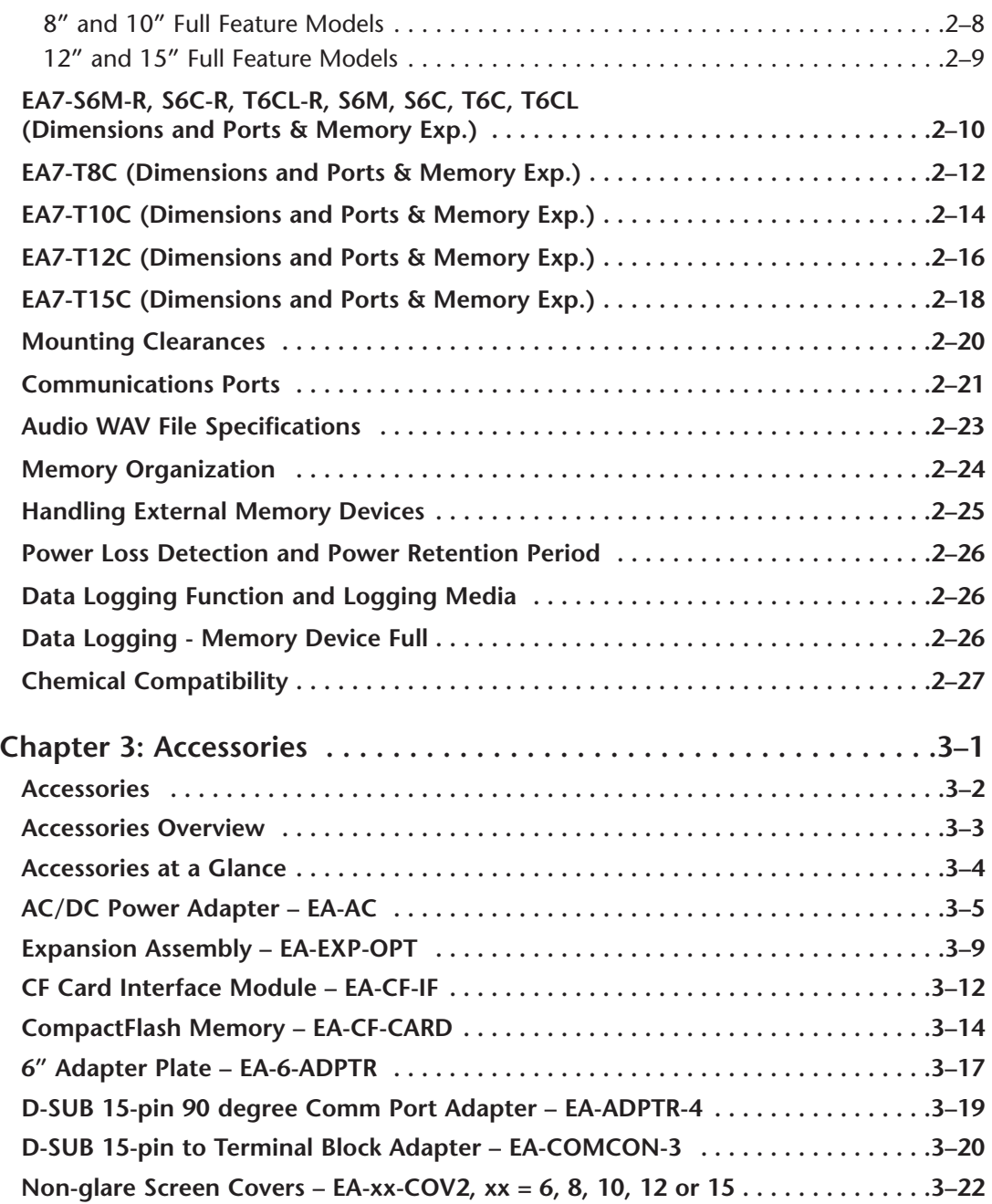

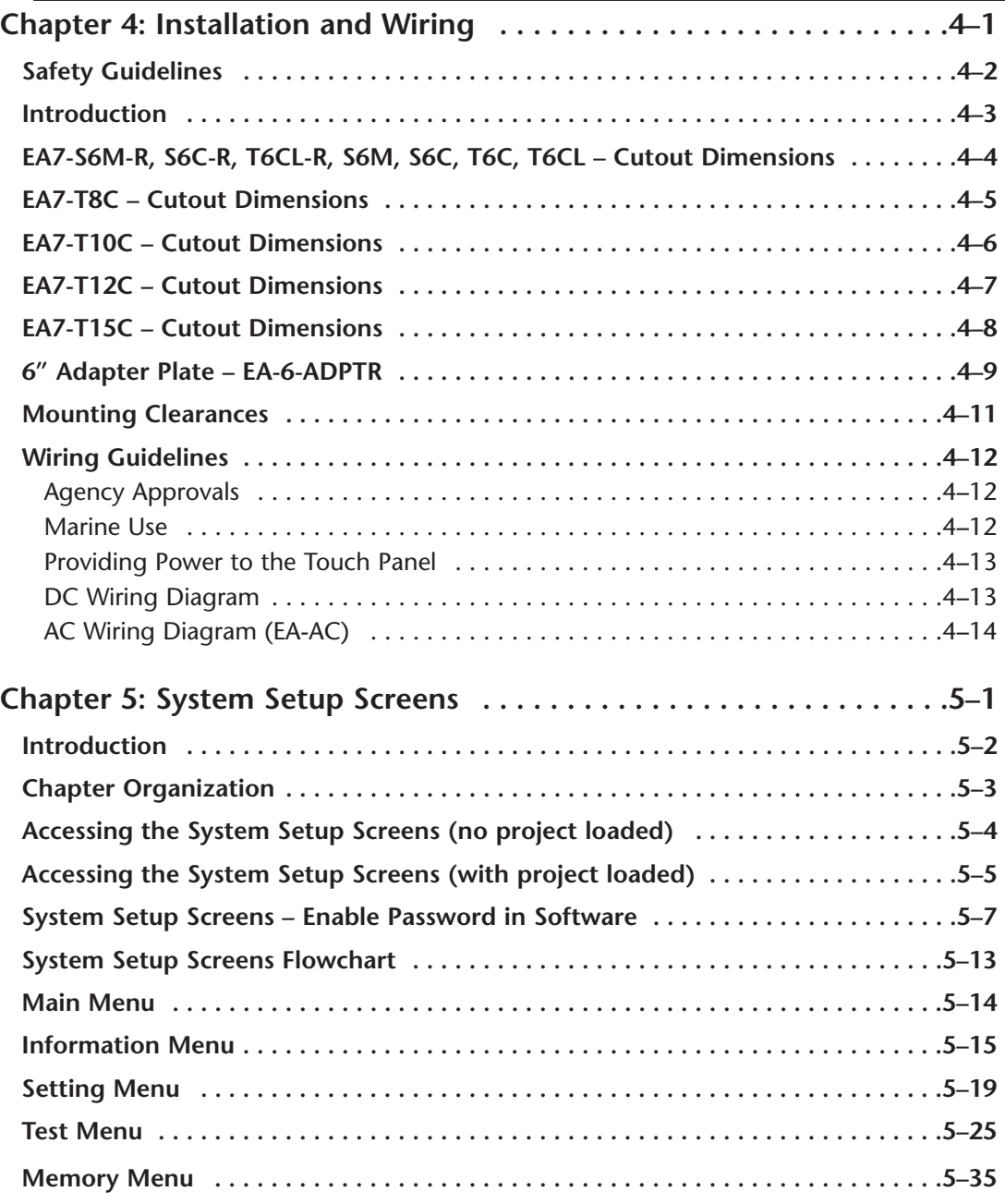

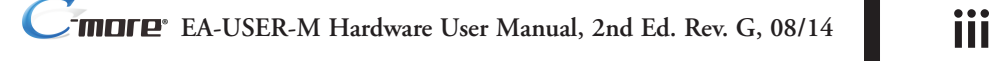

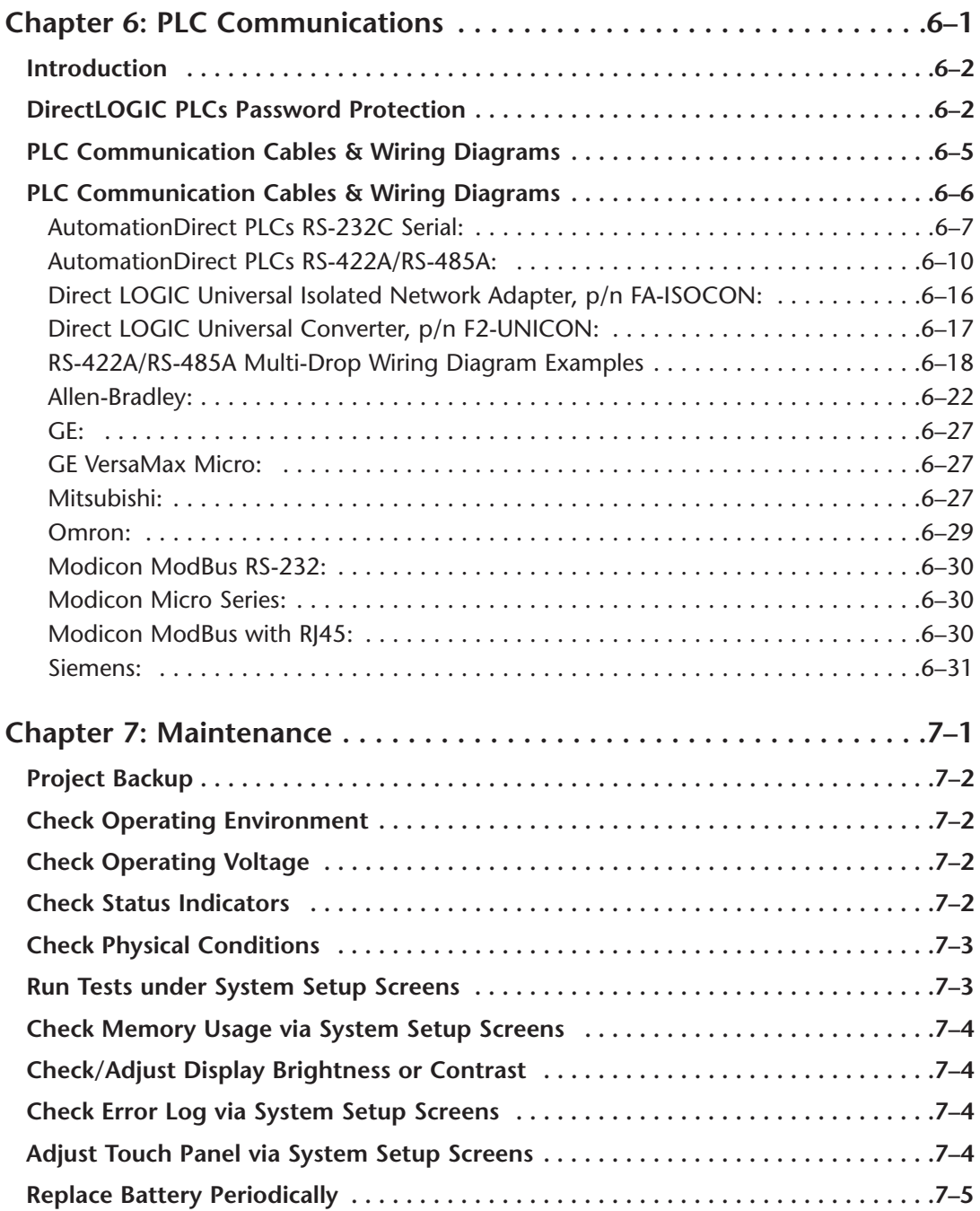

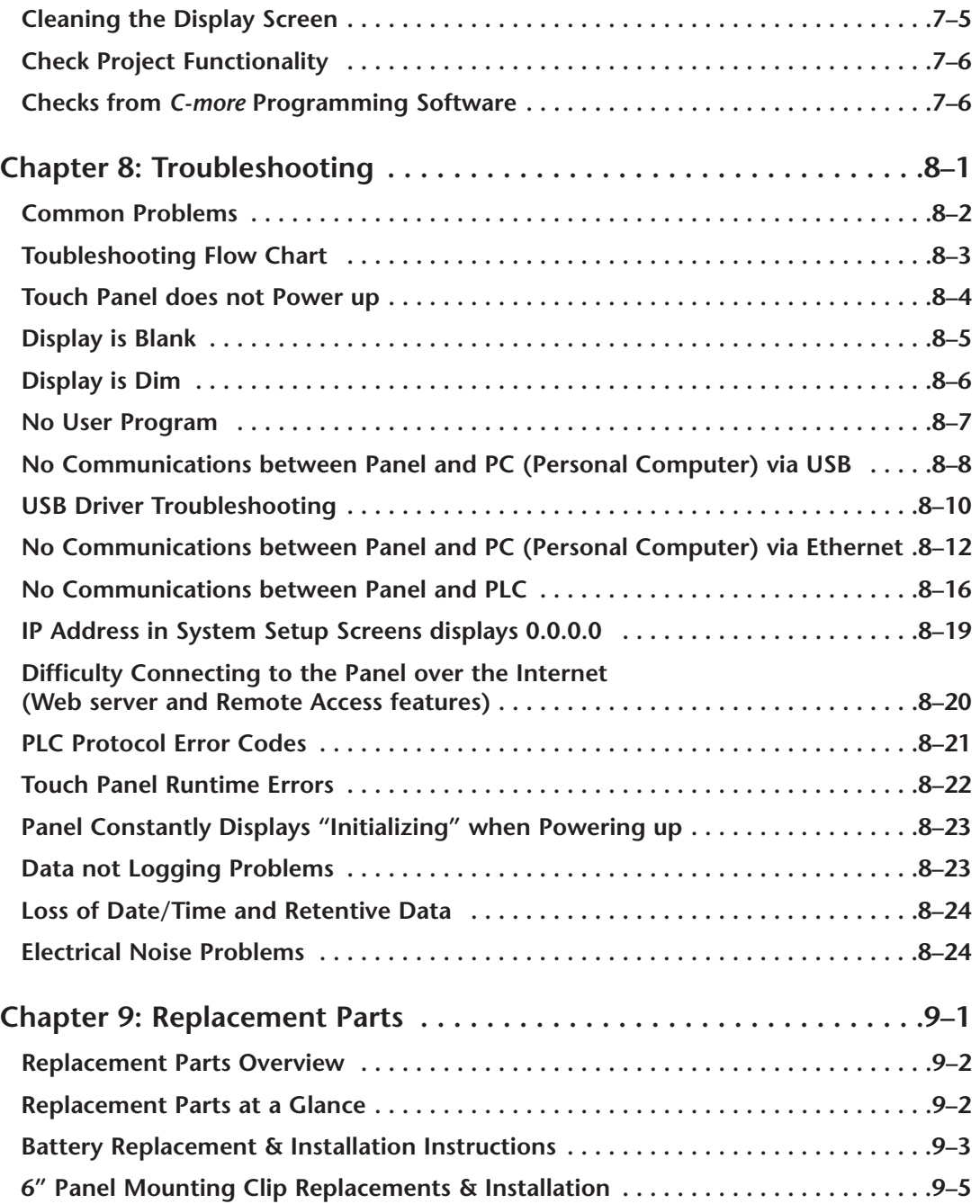

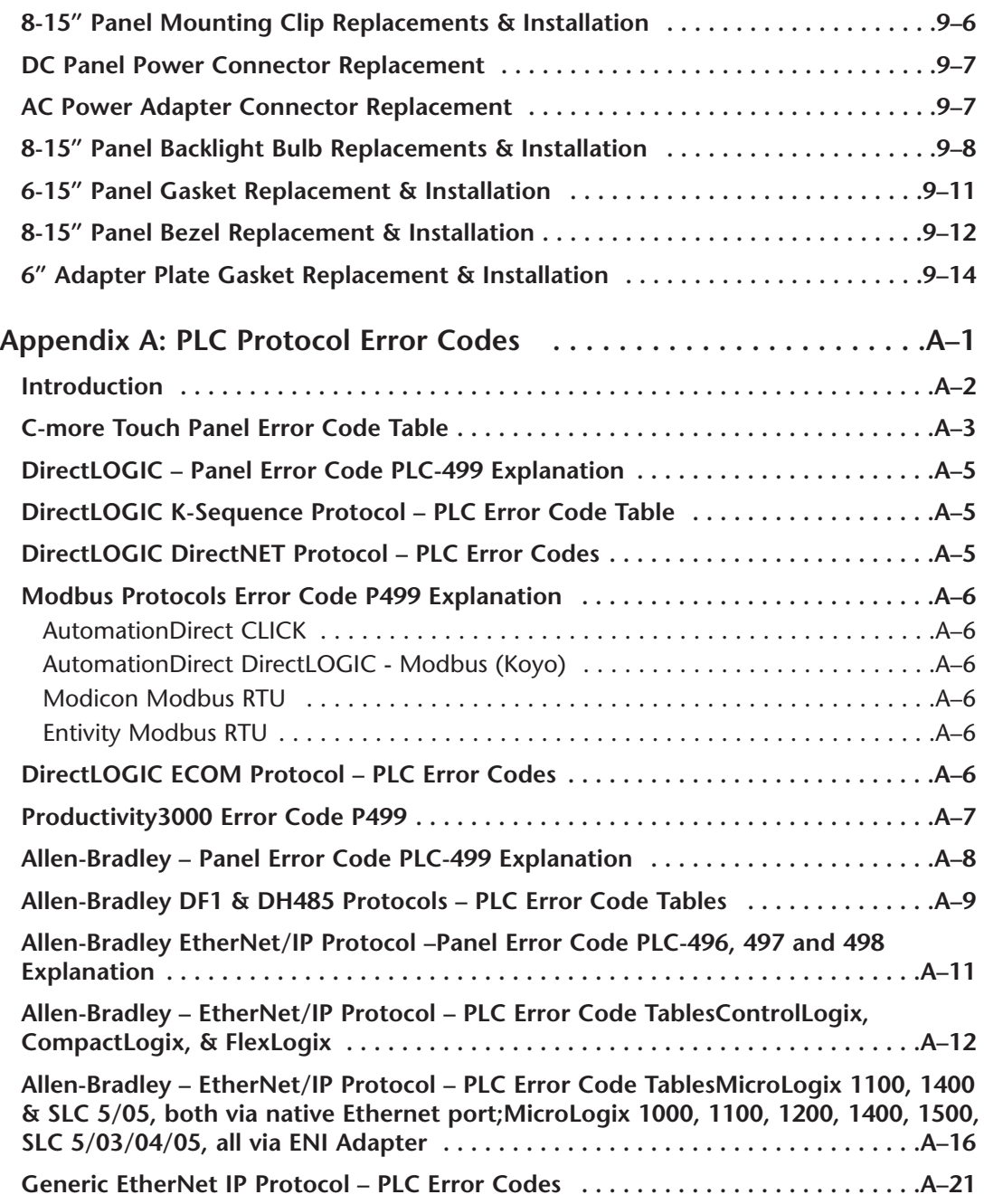

e.

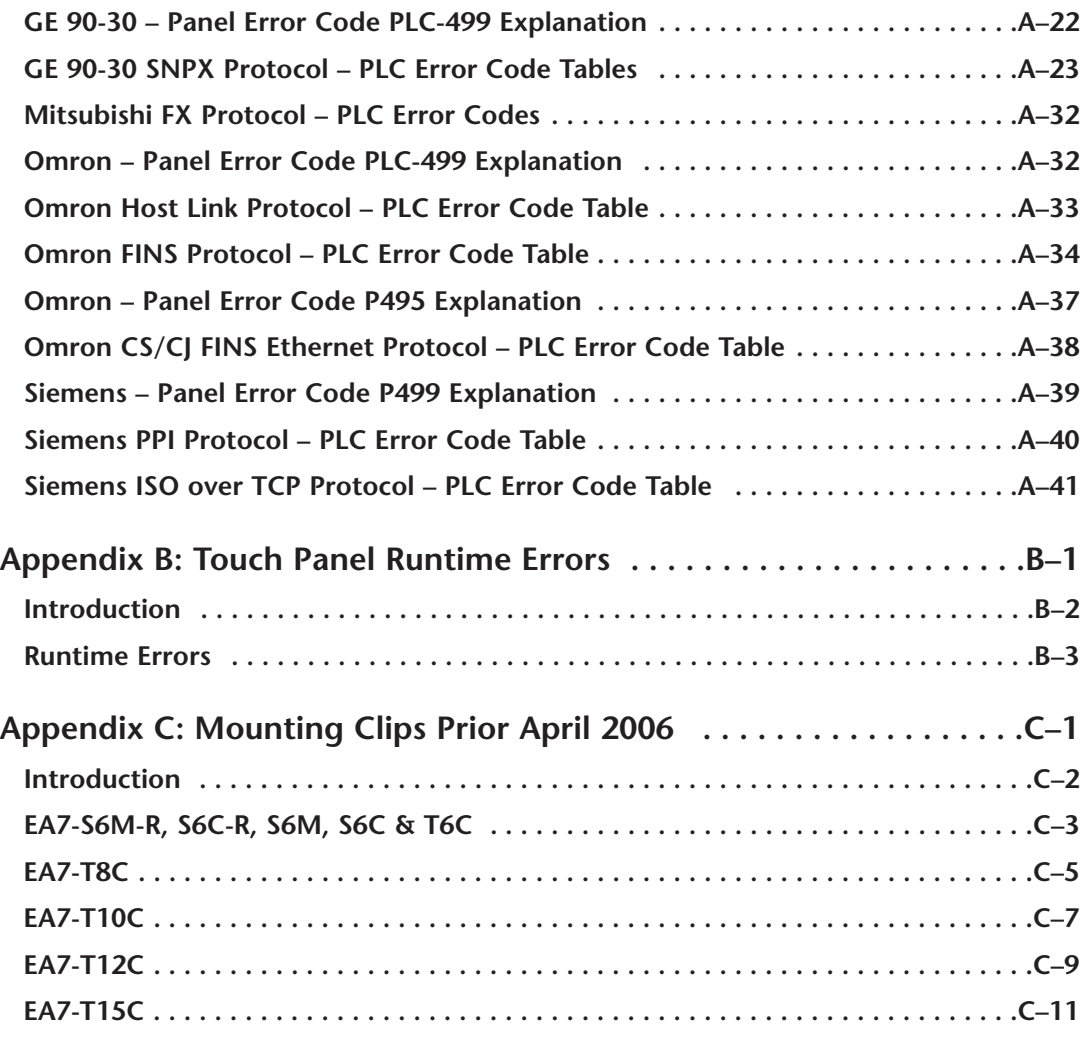

**Index**